# **A.Zinchenko**

1) в Табл.1 должны быть какие-то ошибки для suppression factors

Done by Ksenia (пересчитываю правильным способом, пока не могу софт настроить)

2) line 99: "The total suppression factors applied to reduce the beam fluxes and luminosities are summarized in Table 2." - там другие величины приведены.

Done

3) Процедура для коррекций резидуалов "dx" непонятна (или невнятна). Кроме того, надо привести картинки с их распределениями - иначе всё про их фитирование висит в воздухе.

Попробовал переписать более яснее? Картинки вставил.

4) Fig.18 caption - должно быть 4.5 AGeV?

Поправил

5) Непонятно, почему фит инвар. масс для МС и данных делается по-разному.

1) фит пороговой функцией не совсем корректно описывает фон в данных, как это происходит в МК. Возможная причина — это низкая статистика. 2) область фита по переменной М(р, рі-) подбиралась индивидуально для получения лучшего описания фона в данных и получения отношения x/ndf близкого к единице.

6) Сист. ошибки: упоминается про каты селекции, но не написано, что и как делалось для этого.

The global uncertainties from the  $\Lambda$  spatial parameters cuts variations accounts 5% for the dca (Fig. 21) and 5% for the fly distance (*path*) in the 4.0 AGeV energy dataset. For the 4.5 AGeV the numbers are 10% for the dca and 8% for the path (Fig 22).

По-хорошему нужно было провести подобный анализ используя варьированные значения катов, т.е. (dca<1.0 и path>2.5) +- какое-то значение. Далее рассчитать выходы и определить систематику по полученным результатам. Но исходя из отношения распределений data/mc для dca & path конечный результат не должен измениться на указанные в ноте % при сдвиге катов влево/вправо. Мы обсуждали это с М.В. Завертяевым и остановились на такой быстрой оценке, так как проводить доп. анализ времязатратно. Но, если нужно будет это сделать, то по запросу конечно проведем такой анализ. Итоговый % систематики от вариации величин (path, dca) рассчитывался как отклонение значений в распределениях data/mc от 1.0 для (dca<0.5, dca<1.5), (path>2.0, path>3.0). Потом стандартно извлекался квадратный корень из суммы квадратов отклонений.

## Some corrections and what must to do:

1) Уточнил общее количество событий участвующих в анализе данных, цифры в таблице 2 были скорректированы. В таблице ниже для сравнения в скобках указаны новые полученные значения, которые сейчас фигурируют в AN. The total number of the statistics involved to the analysis was  $\approx 2.9 \times 10^7$  for the physical data and  $\approx 3.8 \times 10^7$  for Monte-Carlo simulation (for each target and energy).

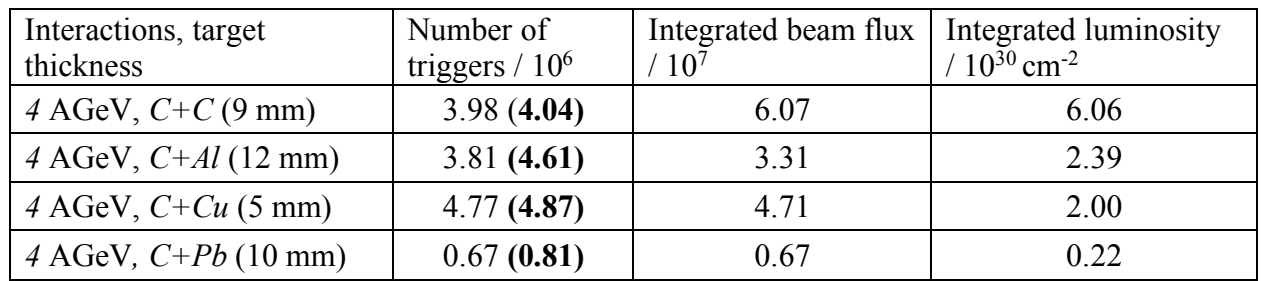

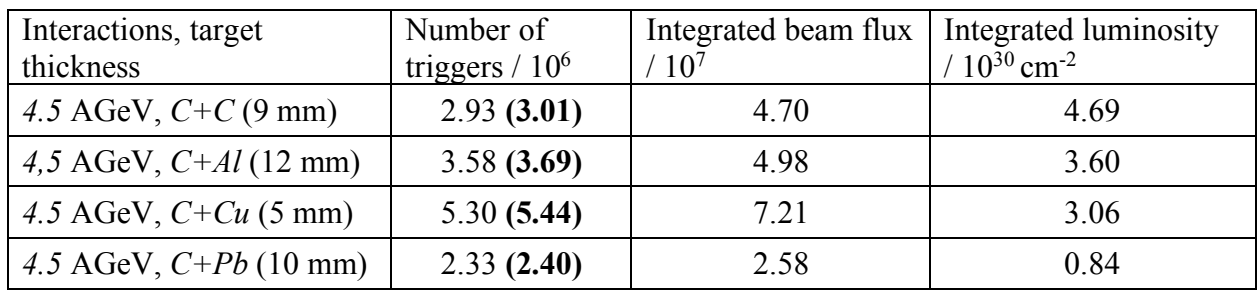

- 2) Пока не удается получить систематику для табл 1, так как не удалось пока запустить скрипт из-за проблем с софтом. Оставляем вариант от Ксении где  $\delta \varepsilon_{\text{pileupev}} =$  $\varepsilon_{pileup} \cdot \delta \varepsilon_{pileup}$ ;
- 3) В главу A hyperon signal in data добавлено описание получения значений статистических и систематических ошибок (по мне сыровато вышло)

 $4)$ 

## M. Kapishin

1) The total number of the statistics involved to the analysis was  $\sim$  5.9x10<sup>5</sup> for the physical data (reconstructed ppi- pairs?) – не совпадает с табл 2) and  $\sim$ 3.8x10<sup>7</sup> for Monte-Carlo simulation (for each target and energy).

Это общее количество событий участвующих в анализе без каких-либо селекций. То же самое и для МК - общее количество промоделированных событий.

Для данных цифры получены Ксенией. Перепроверю своим кодом для уточнения. Вопрос по таблиие: может оиенивалась вся набранная статистика, не конкретно отобранные раны? Проверил, поправил.

2) To reproduce the detector effects in the track's reconstruction in MC the two-dimensional  $X/Y$ efficiency distributions in six GEM stations was measured with tracks reconstructed from the experimental data (nobody will understand???).

*The two-dimensional (X, Y) efficiency distributions for six GEM station were calculated for the experimental data to reproduce the detector effects in the MC track reconstruction.*

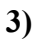

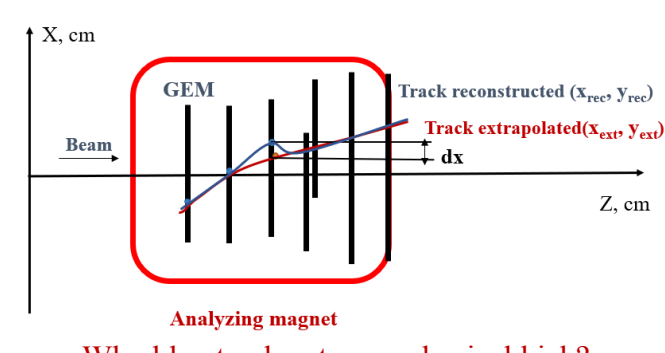

Why blue track gets non-physical kick?

Схема была подправлена

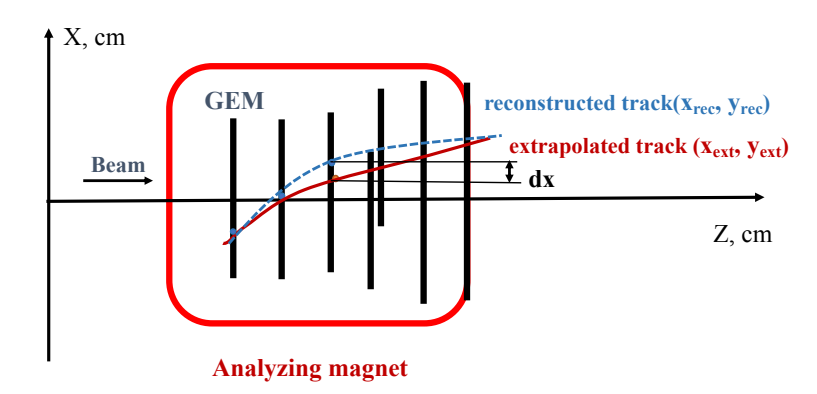

4) The background was determined in the mass range window1.1075-1.125 GeV/c<sup>2</sup>. (MK: Why it is different from  $1.1075 - 1.125 \text{ GeV}/c^2$  ?)

*Опечатка, поправил.*

**5)** The distribution of the full-acceptance( ??? реконструкция в ограниченной области по рТ и у) *Λ*-hyperon signal reconstruction efficiency is shown in Fig. 24 and Fig. 25 for 4.0 GeV and 4.5 AGeV beam kinetic energy respectively. Kinematic cells with efficiency  $\omega_i$  < 0.01 affect to the properly *A* yield values extraction from the physical data. These cells were excluded from the analysis. They are shown in white in Figures 24-25. For each cell with  $\omega_i$  < 0.01 the extrapolation factor value ( $f_{extrap}$ ) was calculated using DCM-QGSM model.

*The distributions of the Λ-hyperon signal reconstruction efficiency in the considerate (y, pT) kinematic region are shown in Fig. 24 and Fig. 25 for 4.0 GeV and 4.5 AGeV beam kinetic energy respectively. Kinematic cells with efficiency*  $\omega_i$  < 0.01 *were excluded from the analysis. They are shown in white in Figures 24-25. For the reconstruction efficiency correction in cells with*  $\omega_i$  < 0.01 *the extrapolation factors value* ( $f_{extrap}$ ) were calculated using DCM-QGSM model.

**6)** MK: Why f\_extrap  $\rightarrow$  f\_scale ? (1.3), (1,4), (1.3) ??

*Нумерация формул была исправлена, f\_scale везде поправил на f\_extrap, так же в тексте scale factor-> extrapolation factor.*

7) Due the low statistics of the physical data available for calculation of the  $\Lambda$  cross sections and yield values, the MC extrapolation factors calculated were summed into  $4x4$  cells matrix in the  $(y,$  $p_T$ ) kinematic range. Calculated scale factors are presented in Table 5.

MK: Why only 3 y bins, and not 4?

Картинка с эффективностями реконструкции для  $C+C$  на Figure 24 оказалась неверной. Из нее специально был убран бин для проверки процедуры получения факторов экстраполяции. Картинка была заменена, предложение также переделал в более читабельную форму.

Due the low statistics in the physical data for the  $\Lambda$  cross sections and yield values calculations the obtained MC extrapolation factors were summed into  $4\times4$  cells matrix in the  $(y, z)$  $p_T$ ) kinematic range. The extrapolation factors for the reconstruction efficiencies corrections are presented in Table 5.

8) Table 5. МК: странно. Почему коэфф для C+Cu выпадает из общей зависимости от С к Pb: 1.74,1.73,1.49,2.04, для 4.5 GeV такого нет

#### Ксении нужно проверить данный факт.

9) The extrapolation factor (again extrapolation factor  $??$   $\geq$  efficiency correction ) was determined for each  $C+A$  reaction separately.

The extrapolation factor for the efficiency corrections for cells with  $\omega_i$  < 0.01 was determined for each  $C+A$  reaction separately.

Данное предложение было перенесено в другой абзац.

Due the low statistics in the physical data for the  $\Lambda$  cross sections and yield values calculations the obtained MC extrapolation factors were summed into  $4\times4$  cells matrix in the  $(y,$  $p_T$ ) kinematic range. The extrapolation factor for the efficiency corrections for cells with  $\omega_i$ 0.01 was determined for each  $C+A$  reaction separately. They are presented in Table 5.

10). The peak from the  $\Lambda$ -hyperons was fitted using the function (1.7).

$$
F\left(M_{p\pi^{-}}\right)_{signal} = p_5 \exp\left(-\frac{1}{2}\left(\frac{-p_6}{p_7}\right)^2\right) \tag{1.7}
$$

MK: Why use Gaussian fit for signal here? Before the signal mass range was excluded from the fit

Spectra of the invariant mass of  $(p, \pi)$  for weighted events reconstructed in interactions of 4.0 and 4.5 AGeV carbon beam with the superimposed fit for the different targets are shown in Fig. 26 and 27, respectively. Mass distribution was obtained in kinematic range  $0.10 < p_T <$ 1.05 GeV/c, 1.2  $y_{lab}$  < 2.1. The value of the signal width varies in the range  $\sigma_{Minv} \sim 2.0 - 4$  $MeV/c<sup>2</sup>$  depending on the target. This variation in signal width values is due to the low statistics.

Переписал данную часть.

Spectra of the invariant mass of  $(p, \pi)$  for weighted events reconstructed in interactions of 4.0 and 4.5 AGeV carbon beam with the superimposed background fit for the different targets are shown in Fig. 26 and 27, respectively. To obtain the  $\Lambda$  signal peak position and its width value the invariant mass ( $M_{n\pi}$ -) distributions of the reconstructed (p,  $\pi$ ) pairs were fitted using the sum of the functions 1.6 and 1.7:  $F(M_{p\pi})_{bq} + F(M_{p\pi})_{signal}$ . The shape of this fit function and extracted parameters are presented on Fig 26-27 in magenta color. Mass distribution was obtained in kinematic range  $0.10 < p_T < 1.05$  GeV/c, 1.2  $\lt y \lt 2.1$ . The value of the signal width varies in the range  $\sigma_{Minv} \sim 2.0 - 4 \text{ MeV}/c^2$  depending on the target. This variation in signal width values is due to the low statistics.

11) Tables 6-7. Reconstructed signals of  $\Lambda$  hyperons in bins of  $\gamma$  and  $p_T$ MK: How signal systematics was calculated? How statistical error was calculated? Too big stat еггог for Pb. Почему ошибка в сигнале во 2м бине по у для 4 ГэВ 30% (1097/3637), а выход в этом бине имеет 80% ошибку (Фиг.28)?

Вопрос для Ксении. Желательно предоставить формулы для расчета, чтобы я мог описать процедуру вычислений в тексте ноты.

 $12)$ 

$$
MK: \sum_{y} (N_{rec}^{\Lambda} \rightarrow \sum_{pT} (N_{rec}^{\Lambda}, N_{rec}^{\Lambda}))
$$

$$
\sum_{pT} (N_{rec}^{\Lambda} \rightarrow \sum_{y} (N_{rec}^{\Lambda})
$$

Done.

13) MK: pT errors are smaller than y errors for Pb ???

После получения ответа на замечание 11 по ошибкам возможно появится ответ. Пока его нет.

## 14) MK: What is the blue dash line?

Фиты для извлечения параметра из данных ТО были сделаны Ксенией без учета ширины бина. Она переделала как попросил. Перерисовал новые картинки, вставил в текст. Так же значения Т0 после учета ширины бинов внесены в таблицу 9. **Осталось понять, как** правильно получить систематику для Т0.